# **IBM Forms Server 8.2**

## 8.2 版

# 快速入門手冊

## 本手冊說明如何快速地安裝本產品。

國家語言版本:如果要取得其他語言的《快速入門手冊》,請列印安裝媒體中特定語言的 PDF。

### 產品槪觀

IBM® Forms Server 可建立及交付 XML 表單應用程式,並可整合電子表單資料與伺服器端的應用程式。IBM Forms Server 由下列元件組成:

- IBM Forms Server API 提供特殊化功能,可以延伸 IBM Forms 的功能。
- IBM Forms Server FileNet<sup>®</sup> P8 Integrator 可讓您將 IBM Forms 與 FileNet P8 Integrator 及 IBM Case Manager 一起使 用。
- IBM Forms Server Webform Server 可將 XFDL 文件轉換成 HTML/JavaScript 文件。使用者僅需使用 Web 瀏覽器便可檢 視、填寫、簽署及提交 XFDL 文件。

## 步驟 1: 存取軟體與說明文件

若要從 Passport Advantage<sup>®</sup> 下載產品,請遵循 http://www.ibm.com/support/docview.wss?rs=3325&uid=swg24039209 所提供 之下載文件中的指示作業。

### 此產品供應項目包括:

- IBM Forms Server 8.2 API
- IBM Forms Server 8.2 FileNet P8 Integrator
- IBM Forms Server 8.2 Webform Server

#### 評估硬體與系統配置 **步驟 2:**

請參閱詳細的系統需求文件,網址為 http://www-01.ibm.com/support/docview.wss?uid=swg27015581。

#### 檢閱安裝架構 **步驟 3:**

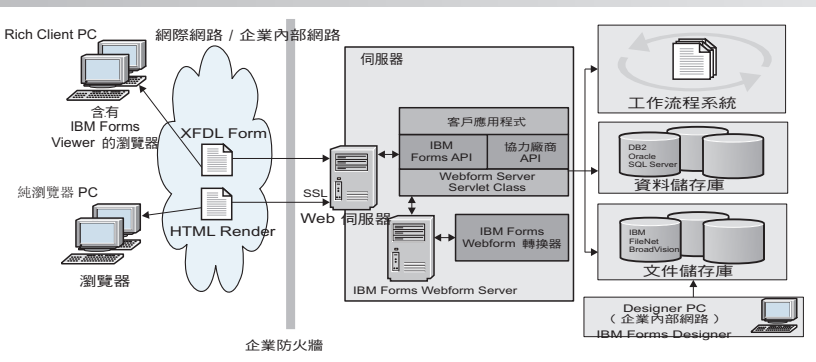

#### 存取您的文件 **步驟 4:**

如需完整說明文件,請參閱 IBM Knowledge Center:

- IBM Forms Server 8.2 API: http://www-01.ibm.com/support/knowledgecenter/SSS28S 8.2.0/API/api overview.dita
- IBM Forms Server 8.2 FileNet P8 Integrator: http://www-http://www-01.ibm.com/support/knowledgecenter/SSS28S\_8.2.0/ FileNet P8 Integration/p8 overview.dita
- IBM Forms Server 8.2 Webform Server: http://www-01.jbm.com/support/knowledgecenter/SSS28S 8.2.0/Webform Server/ wfs overview.dita

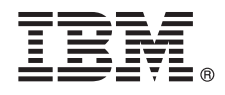

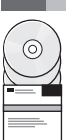

## 步驟 5: 安装伺服器元件

安裝解決方案所需的 IBM Forms Server 元件。如需完整的安裝指示,請參閱 IBM Knowledge Center。

- IBM Forms Server 8.2 API: http://www-01.ibm.com/support/knowledgecenter/SSS28S\_8.2.0/API/api\_installing.dita
- IBM Forms Server 8.2 FileNet P8 Integrator: http://www-01.ibm.com/support/knowledgecenter/SSS28S\_8.2.0/ FileNet\_P8\_Integration/p8\_installing.dita
- IBM Forms Server 8.2 Webform Server: http://www-01.ibm.com/support/knowledgecenter/SSS28S 8.2.0/Webform Server/ wfs\_installing.dita

### 相關資訊

- 如需相關資訊,請參閱下列資源:
	- developerWorks<sup>®</sup> 上的 IBM Forms 頁面, 網址為 http://www.ibm.com/developerworks/lotus/products/forms
	- IBM Forms 產品支援, 網址為 http://www-947.ibm.com/support/entry/portal/overview/software/lotus/ibm\_forms

IBM Forms Server 8.2 Licensed Materials - Property of IBM. © Copyright IBM Corp. 2015. U.S. Government Users Restricted Rights - Use, duplication or disclosure restricted by GSA ADP Schedule Contract with IBM Corp.

IBM、IBM 標誌及 ibm.com 是 International Business Machines Corp. 在世界許多管轄區註冊的商標或註冊商標。其他產品及服務名稱可能是 IBM 或其他公司的商標。 IBM 商標的最新清單可參閱下列網頁: 『Copyright and trademark information』 (www.ibm.com/legal/copytrade.shtml)

產品編號: CN4YPML

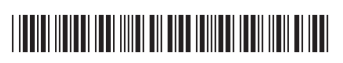